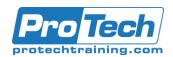

## z/OS UNIX Systems Services Introduction

## **Course Summary**

## **Description**

This course provides users with a general understanding of the UNIX system and teaches the basic skills for using it, as well as how UNIX is set up, accessed and used on z/OS. Emphasis is on providing hands-on practical experience with the basic UNIX facilities on an z/OS operating system.

#### **Objectives**

At the end of this course, students will be able to:

- Understand the additional mainframe capabilities that can be enabled by deploying Z/OS UNIX applications, such as Java, web and e-mail serving, and disk and printer serving.
- Function proficiently as a UNIX end-user on a generic UNIX platform
- Use the additional end-user capabilities of Z/OS UNIX, such as access from TSO, ISPF, and Batch
- Understand the architecture and systems management issues specific to z/OS UNIX, and understand their impact on security management, backup & recovery, and performance tuning.

## **Topics**

- Intro to z/OS UNIX System Services
- UNIX Essentials
- Accessing UNIX System Services
- z/OS UNIX System Operation
- z/OS UNIX System Administration
- z/OS UNIX Application Development

#### **Audience**

This course is intended for those interested in gaining an understanding of z/OS's UNIX System Services, its commands and file structures.

## **Prerequisites**

The student should have basic end-user knowledge of Windows as well as knowledge of z/OS.

#### **Duration**

Four days

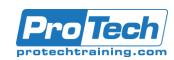

## z/OS UNIX Systems Services Introduction

## **Course Outline**

- I. Introduction to z/OS UNIX System Services
  - A. UNIX history
  - B. Standards Organizations
  - C. Standards
  - D. z/OS UNIX® system services
  - E. z/OS UNIX release history
  - F. z/OS UNIX vs. S/390 Linux
  - G. IBM products exploiting USS TCP/IP
  - H. IBM products exploiting USS Java
  - I. IBM products exploiting USS Web
  - J. IBM WebSphere Overview
  - K. IBM products exploiting USS Notes
  - L. IBM products exploiting USS Print
  - M. z/OS UNIX serving PC files
  - N. Third-party USS products
  - O. Navigating the USS documentation
  - P. Getting more USS help online

#### II. UNIX Essentials

- A. UNIX Command Overview
  - 1. File Mgmt
  - 2. File & Text Mgmt
  - 3. System Process Mgmt
  - 4. Storage Mgmt, TCP/IP
  - 5. Printing, Programming
- B. Logging In
- C. The Shell Prompt
- D. Changing your Password
- E. Logging Out
- F. Getting some files
- G. Commands, Switches, and Arguments
- H. Reading the Manual: the man cmd
- I. Userid, UID, Group, GID
- J. Understanding UNIX Permissions
- K. The UNIX File System
  - 1. Home and Working Directory
  - 2. Commands to List Contents of A File
  - 3. Head and tail Commands
  - 4. Copying and Moving Files
  - 5. Finding Files
  - 6. Deleting Files
  - 7. UNIX Filenames
  - 8. File Management Lab
  - 9. Creating Directories
  - 10. Removing Directories
  - Copying Files Between Directories
  - 12. UNIX File Security: Permissions
  - 13. Working with Permissions

- 14. Changing Permissions
- 15. UNIX Directory Permissions
- 16. Lab: chmod
- 17. File/Dir Permissions umask
- 18. Changing File Ownership
- Under the covers of the File System
- 20. Linking files
- 21. Hard vs. Symbolic Links
- 22. Linking to a file In
- L. UNIX Text Editors
  - 1. Editing Files with vi
  - 2. Modes
  - 3. Insert Mode
  - 4. Scrolling
  - 5. Editing
  - 6. Repeat n
  - 7. File cmds
  - 8. exrc
  - 9. vi: Lab
  - 10. vi: Regular Expressions
  - 11. vi: Searching for Text
  - 12. vi: Search Lab
  - 13. vi: Text Substitution
  - 14. vi: Text Substitution Lab
- M. The Shell
  - 1. Shell Variables
  - 2. Useful Shell Variables
  - 3. Command-line Editing
  - 4. Startup Script
  - 5. Shell Variables: Lab
  - 6. Redirection to & from Files
  - 7. Pipes
  - 8. Wildcards
  - 9. Wildcard Lab
  - 10. Command Alias
  - Shell Scripts
  - 12. Shell Scripts Example
  - 13. Shell Scripts Exit Status
- N. UNIX Process Management
  - 1. the ps cmd
  - 2. Background
  - 3. Kill
  - 4. UNIX Process Mgmt Lab
  - 5. Job Control in the Shell
- O. UNIX Power Tools
  - 1. UNIX Power Tools: sort
  - 2. Archiving Files
  - 3. Compressing files

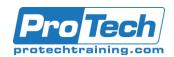

## z/OS UNIX Systems Services Introduction

# **Course Summary** (cont')

- TCP/IP Networking
  - 1. Two Similar Packet Delivery Systems
  - 2. Packet Routing
  - 3. Network Physical Layer, IP Layer
  - 4. TCP/IP Port Numbers
  - 5. TCP/IP Services
  - 6. TCP/IP Diagnostic Commands
  - 7. TCP/IP Applications
  - 8. rsh, rexec
  - 9. ftp
  - 10. get & put, mget & mput
  - 11. (client) & ftpd (server)
  - Example FTP Session 12.
  - Mail 13.
  - 14. Write
  - 15. wall
  - 16. talk
  - 17. Scheduling Work w/ cron & at
  - 18.
  - 19. cron
  - 20. cron table

## III. Accessing UNIX System Services

- Accessing UNIX System Services
- Accessing USS with Telnet/Rlogin
  - 1. Moving Data
  - 2. Pro's and Con's of using Telnet/Rlogin

- C. Using OMVS to access z/OS
  - 1. OMVS & UNIX Differences
  - 2. Using OMVS
  - 3. OMVS Subcommands
  - 4. Other Useful Subcommands
  - 5. "Thinking OMVS"
  - 6. OMVS Lab1
  - 7. Customizing OMVS
  - 8. Entering a Long Shell Command
  - 9. Suppressing the NewLine
  - 10. OMVS Lab2
  - 11. Recovering from Hung Application
  - Pro's and Con's of using OMVS
- Using the Irish Commands
  - 1. Moving Data HFS <-> MVS (TSO)
  - 2. OGET Example
  - 3. OPUT Example
  - 4. OCOPY Example
  - 5. OCOPY Example, Using JCL
  - 6. OPUT Lab

- Issuing Unix commands from TSO E.
- OSHELL: Issue UNIX cmds from TSO F.
- Using the ISPF Shell Topics
  - 1. File Mgmt using the ISPF Shell
  - 2. PDS -> HFS using the ISPF Shell
  - 3. System Admin using the ISPF Shell
  - 4. ISHELL Lab
  - 5. Pro's and Con's of using ISHELL
- Issue UNIX cmds from BATCH JCL
  - 1. BPXBATCH Example: Shell Script
  - 2. BPXBATCH Example: Shell Cmd
  - 3. Pro's and Con's of USS access via Batch
- Using the UNIX ISPF editor (OEDIT)

#### IV. z/OS UNIX Operation

- Operator Tools & Interfaces
- Console Commands D A
- Console Commands D OMVS
- D. Console Commands SETOMVS
- E. Console Commands SET OMVS
- F. **USS Operator Issues**
- G. USS Operator Issues - JES2 Hot Start
- **UNIX Operation using ISPF Shell**

#### V. z/OS UNIX System Administration

- **USS** architecture
  - 1. Kernel processes
  - 2. User processes
  - 3. Daemon processes
  - 4. Dubbing
- B. SYS1.PARMLIB
- **BPXPRMxx** Wizard C.
- **USS** startup E. File systems

D.

- Hierarchical File System (HFS)
  - 1. Creating a HFS dataset
  - 2. Sharing HFS's
  - 3. Mounting HFS dataset
  - 4. Network File System
  - 5. Distributed File System
  - 6. Temporary File System
  - 7. Mounting a File System
  - 8. File system maintenance
  - 9. Backup
  - 10. Restore
  - 11. Extended attributes

External links

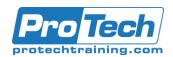

# z/OS UNIX Systems Services Introduction

## **Course Summary** (cont')

- G. Security
  - 1. Adding on OMVS segment
  - 2. SAF "Facility" classes
  - 3. Superuser overview
- H. Tuning tips
  - 1. General UNIX
  - 2. RMF Reports
  - 3. BPXPRM
  - 4. ESQA
  - 5. UID/GID
  - 6. V2.7/filecache
  - 7. STEPLIBs
  - 8. File System
  - 9. Shell variables
  - 10. Using LPA

## VI. z/OS Intro to UNIX Application Development

- A. Development Tools
- B. Daemons & Fork Overview
- C. Daemons & Fork Flowchart
- D. Daemons & fork Example
- E. Daemons & fork Demo
- F. Processes, Addr Spaces, Threads
- G. Processes, Addr Spaces, Threads
- H. Fork vs Spawn
- I. Some z/OS UNIX Porting Difficulties